1) GMM for the three classes (UBM)

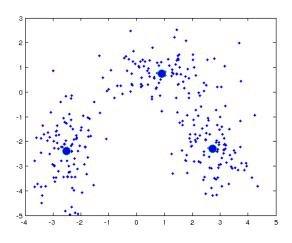

Bob results1) GMM for the three classes (UBM)

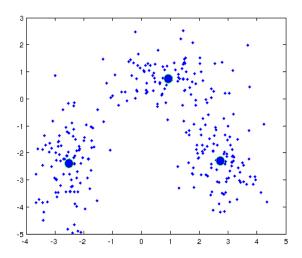

2) Adapting the UBM to each class

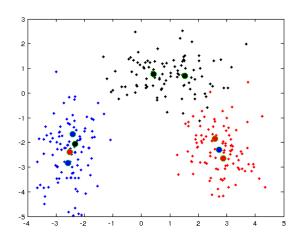

2) Adapting the UBM to each class

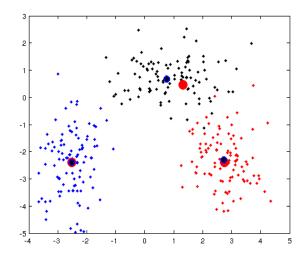